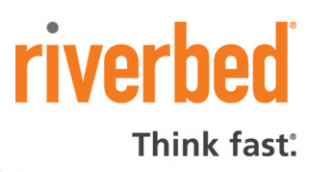

# **WHAT'S NEW IN STEELSCRIPT 0.9**

MAKING IT EASIER TO CUSTOMIZE ANALYSIS, SHARE CODE, AND AUTHENTICATE USERS

SteelScript™ for Python and SteelScript™ Application Framework build upon Riverbed® Open APIs to make it easier for customers and partners to leverage Python to quickly develop customized scripts and web applications that consume metrics from the Riverbed® Application Performance Platform™.

The latest updates to SteelScript make it easier to customize analysis, share code, and authenticate users.

# **Business hour reporting**

In SteelScript Application Framework 0.9, you can now compute metrics over just business hours. This applies to any metric available in SteelCentral™ NetShark and SteelCentral™ NetProfiler.

**Exclude non-business hours from average utilization:** Prevent off-hours backup spikes and overnight lows from throwing off metrics from Riverbed application performance infrastructure.

# **Index data in custom tables for analysis**

In SteelScript Application Framework 0.9, you can now create custom database tables specific to your environment. This allows more focused reports based on metrics available in SteelCentral NetShark and SteelCentral NetProfiler combined with custom data.

**Compute metrics for custom application:** Many companies keep track of custom applications by host IP addresses or with special host names. With SteelScript Application Framework, you can populate a table with all your custom information, and automatically pull in SteelCentral NetShark metrics by IP and then aggregate by application based on custom application rules.

# **Fully custom analysis functionality**

With the latest version of the SteelScript Application Framework, the full power of performing complex post-processing of metrics is at your fingertips. Merge data from multiple tables, compute

new metrics, and take advantage of statistical computational functions.

**Market data timestamp analysis:** Most market data vendors in the financial services industry embed timestamp inside the feed. With SteelScript Application Framework, you can compare timestamp data with the actual packet timestamp from SteelCentral NetShark or another PCAP file source. Use the custom analysis in SteelScript to calculate the one-way latency over time and identify microbursts.

#### **Share code more easily with plug-in architecture**

SteelScript for Python 0.9 and SteelScript Application Framework 0.9 now support a plug-in architecture, which makes it easier to share code.

**Plug-ins per Riverbed product:** As APIs are opened up across the Riverbed Application Performance Platform, SteelScript's new plug-in architecture supports each Riverbed product with its own plug-in. This makes it easier for the community to share and scale.

**Custom plug-ins**: Creating new plug-ins for 3<sup>rd</sup> party data sources is a one-liner with the new "steel" command. A sample plug-in is also provided, which walks through each aspect of a plug-in from low-level data acquisition on up to report definition.

# **Authenticate centrally with LDAP support**

SteelScript Application Framework 0.9 now supports LDAP for centralized authentication.

**Simplify user management of custom IT applications:** As more users and groups depend on applications built with SteelScript Application Framework, you need a way to centrally manage logins and authentication. With LDAP support, SteelScript Application Framework simplifies how you leverage centralized authentication systems.

1

**FEATURE BRIEF** What's New in SteelScript 0.9

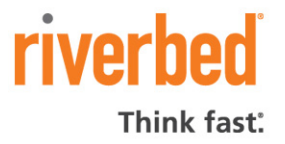

### **Configure SteelCentral NetShark**

SteelScript for Python 0.9 now supports configuration APIs for SteelCentral NetShark. You can now use SteelScript for Python to extract and modify user configuration, capture job management, and basic system configuration.

# **Expanded documentation**

Expanded documentation complete with installation instructions, and tutorials is now available for SteelScript for Python and SteelScript Application Framework at https://support.riverbed.com/apis/steelscript/index.html

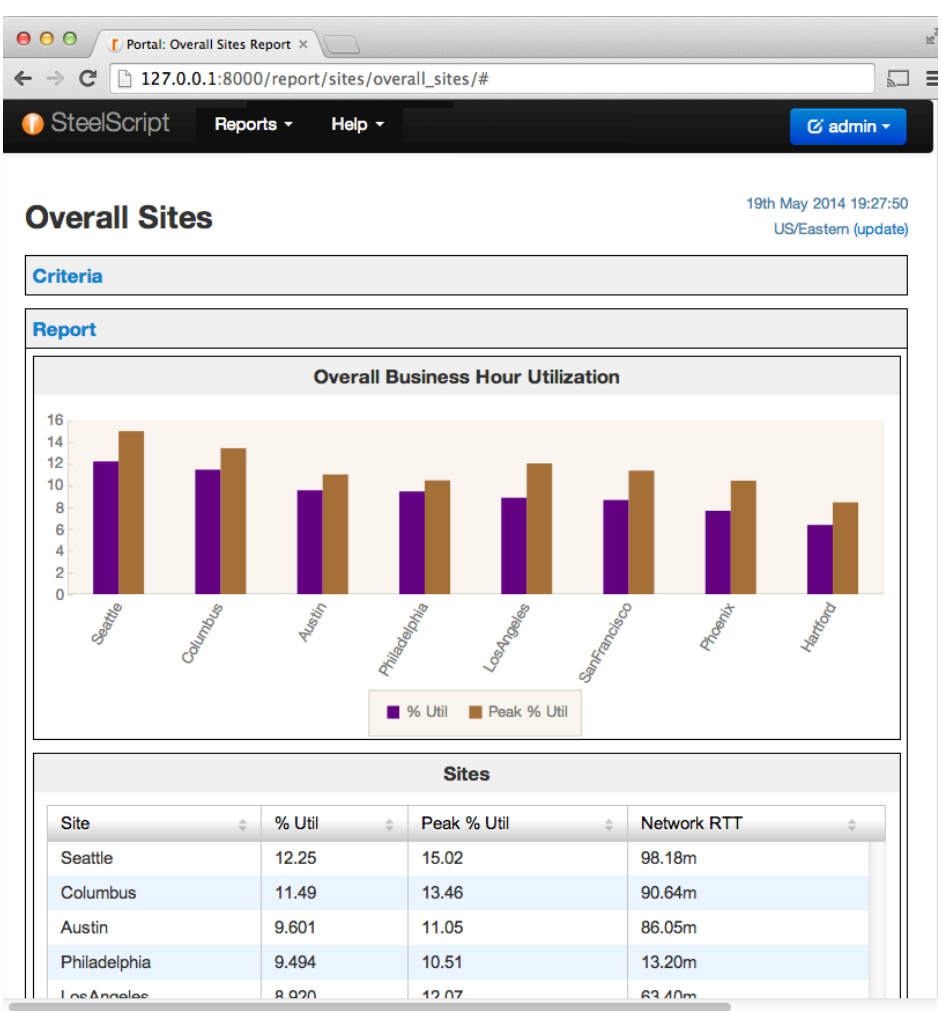

#### **Report on business hour metrics**

*SteelScript Application Framework 0.9 supports business hour reporting to let you compute metrics from SteelCentral NetShark and SteelCentral NetProfiler over just business hours.*

# **About Riverbed**

Riverbed Technology is the leader in application performance infrastructure, delivering the most complete platform for location-independent computing. Location-independent computing turns location and distance into a competitive advantage by giving IT the flexibility to host applications and data in the most optimal locations while ensuring applications perform as expected, data is always available when needed, and performance issues are detected and fixed before end users notice. Riverbed's 24,000+ customers include 97% of the Fortune 100 and 95% of the Forbes Global 100. Learn more at **www.riverbed.com**.